[sudo](http://wiki.intrusos.info/doku.php?id=tag:sudo&do=showtag&tag=sudo), [centos](http://wiki.intrusos.info/doku.php?id=tag:centos&do=showtag&tag=centos), [root](http://wiki.intrusos.info/doku.php?id=tag:root&do=showtag&tag=root)

## **Crear un usuario con permisos para ejecutar comandos privilegiados**

Creamos un usuario

adduser usuario

Lo añadimos al grupo wheel

usermod -a -G wheel usuario

Comprobamos

id usuario

Editamos el fichero /etc/sudoers y descomentamos la línea correspondiente al grupo wheel

la edición de dicho fichero se hace con el comando **visudo**

## visudo

 $\frac{Q}{10018}$ 

```
## Allows people in group wheel to run all commands
%wheel ALL=(ALL) ALL
```
From: <http://wiki.intrusos.info/>- **LCWIKI**

Permanent link: **<http://wiki.intrusos.info/doku.php?id=linux:sudoers>**

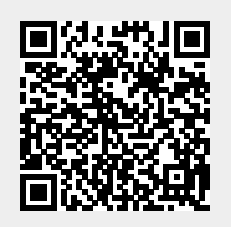

Last update: **2023/01/18 14:11**